УДК 629.114.2

## **МАТЕМАТИЧЕСКАЯ МОДЕЛЬ ДЕМПФИРОВАНИЯ РАБОЧЕГО ПРОЦЕССА ГИДРОПРИВОДА МЕХАНИЗМА ПОВОРОТА КОЛОННЫ ЛЕСНОГО МАНИПУЛЯТОРА**

Долженко Сергей Валерьевич аспирант

Попиков Пётр Иванович д.т.н., профессор *Воронежская государственная лесотехническая академия, Воронеж, Россия*

Зубков Алексей Владимирович аспирант *Международный институт компьютерных технологий, Воронеж, Россия*

Рыкованова Екатерина Павловна студентка *Воронежский государственный университет, Воронеж, Россия*

В статье представлена математическая модель механизма поворота с дополнительным демпфером

Ключевые слова: ГИДРОМАНИПУЛЯТОР, ДЕМПФЕР, ГИДРОУДАР, РАСКАЧИВАНИЕ ГРУЗА

UDC 629.114.2

## **OPERATION DAMPING MATHEMATICAL MODEL OF THE FOREST MANIPULATOR COLUMNS SLEWING MECHANISM OF HYDRAULIC ACTUATOR**

Dolzhenko Sergey Valerjevitch postgraduate student

Popikov Peter Ivanovich Dr.Sci.Tech., professor *Voronezh State Forestry Engineering Academy, Voronezh, Russia* 

Zubkov Aleksey Vladimirovich postgraduate student *International Institute of Computer Technologies, Voronezh, Russia* 

Ryikovanova Ekaterina Pavlovna student *Voronezh State University, Voronezh, Russia* 

Mathematical model of the slewing mechanism with additional damper is given in the article

Keywords: HYDRAULIC MANIPULATOR, DAMPER, HYDRAULIC SHOCK, COUNTERBALANCE SWAYING

Управление режимами работы гидроманипуляторов, производящееся гидрораспределителем, в моменты резкой смены режимов приводит к раскачиванию груза и гидроударам в гидравлической системе манипулятора [1]. Раскачивание груза затрудняет его позиционирование и требует дополнительных затрат времени оператора. Проявляющийся гидроудар может вызвать разрыв рукавов высокого давления гидравлической системы или отрыв их от мест подсоединения. Одним из путей устранения гидроударов и уменьшения раскачивания груза является использование демпфера, встраиваемого в гидросистему манипулятора, который позволяет сгладить скачки давления [2].

Нами разработан механизм поворота колонны лесозаготовительного манипулятора с дополнительным гидромеханическим демпфером, представленный на рисунке 1 [3]. На колонне 1 стрелового манипулятора, установленной на раме 2 лесозаготовительной машины, закреплена шестерня 3, находящаяся в зацеплении с зубчатой рейкой 4, имеющей на концах поршни гидроцилиндров 5 и 6. Поршни имеют демпфирующие устройства 7 и 8. В крышках 9 и 10 гидроцилиндров выполнены гнезда демпфирующих

устройств 7 и 8 и соединенные каналами линий 11 и 12 с гидрораспределителем 13. Однако эти демпфируюшие устройства срабатывают только в крайних положениях поршней.

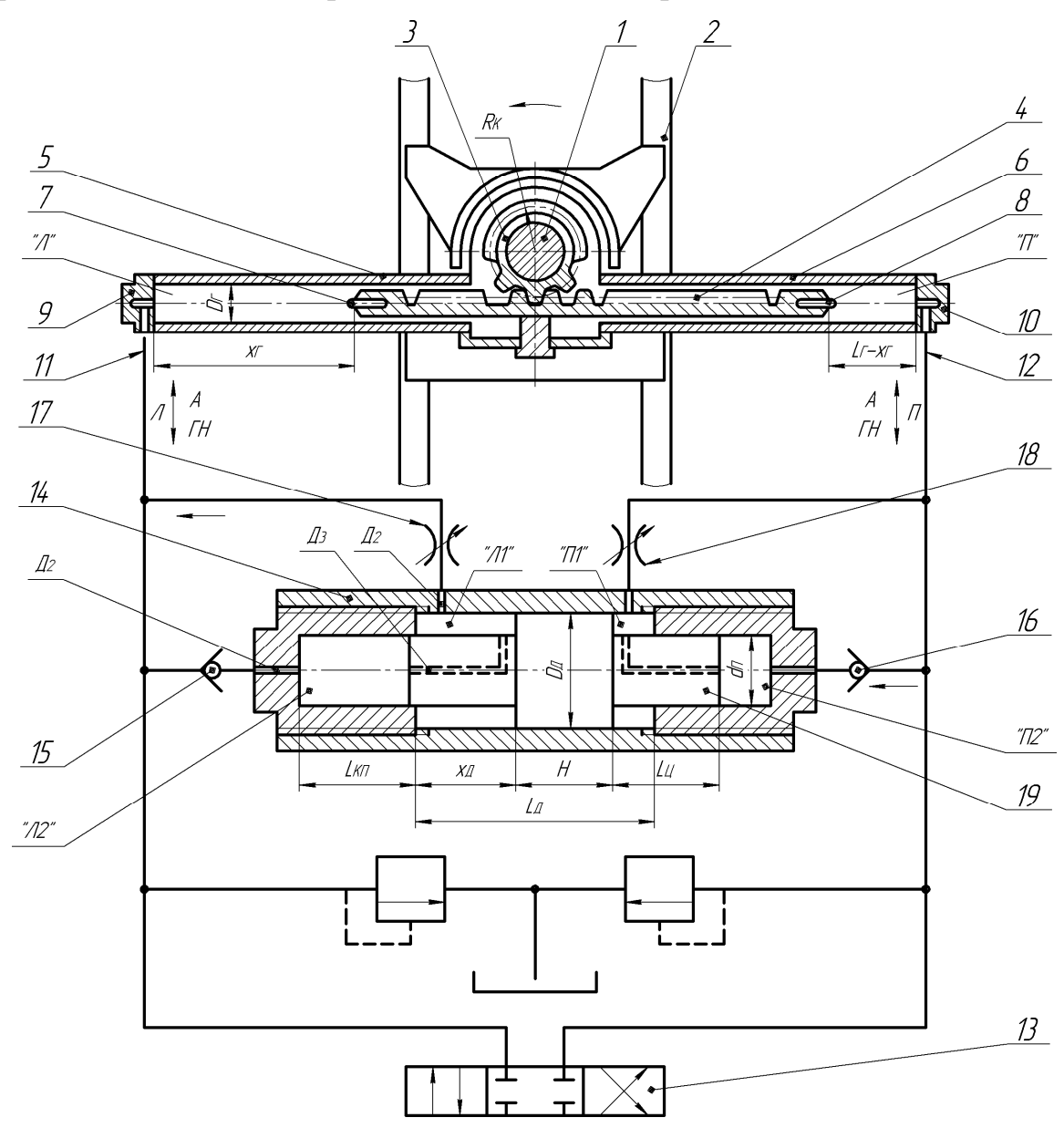

Рисунок 1 – Расчетная схема демпфера и гидроцилиндров поворота колонны

Поэтому к линиям 11 и 12 подключен дополнительный гидромеханический демпфер 14 через обратные клапаны 15 и 16 дроссели 17 и 18. В корпусе демпфера 14 размещен ступенчатый плунжер 19, в концевых частях которого выполнены дросселирующие каналы с калиброванными отверстиями.

Гидромеханический демпфер гасит колебания рабочей жидкости при остановках колонны в промежуточных положениях. Например, при повороте колонны вправо в режиме «остановка» гидролинии 11 и 12 становятся запертыми, в гидроцилиндре 7 в полости «Л» возрастает давление рабочей жидкости за счет инерционных сил, возникающих в колонне манипулятора, в захвате которого имеется пачка бревен. Жидкость из полости «Л» по гидролинии 11, через обратный клапан 15 поступает в полость «Л2» демпфера 14, перемещая плунжер 19 вправо. При этом жидкость из полости «П2» через дроссельное отверстие в плунжере и регулируемый дроссель 18 поступает в полость «П» гидроцилиндра 6, при этом всплеск давления рабочей жидкости гасится.

Для проверки эффективности демпфера и определения его оптимальных параметров была разработана имитационная компьютерная модель гидроманипулятора с демпфером, встроенным в гидросистему механизма поворота колонны. В качестве объекта исследования в данной работе был принят лесной гидроманипулятор ЛВ-184А-06, который серийно выпускается Майкопским машиностроительным заводом.

В рамках модели воспроизводятся физические процессы, происходящие в механической и гидравлической подсистемах манипулятора, оснащенного дополнительным демпфером. Устройство описывается системой дифференциальных и алгебраических уравнений.

В модели учитываются три механических процесса: вращательное движение колонны и стреловой группы манипулятора вокруг вертикальной оси (рисунок 2), поступательное движение плунжера вдоль оси демпфера (рисунок 1), а также раскачивание груза *G* относительно точки крепления на стреле манипулятора [2, 4]. Для описания данных процессов используются уравнения классической динамики [5, 6].

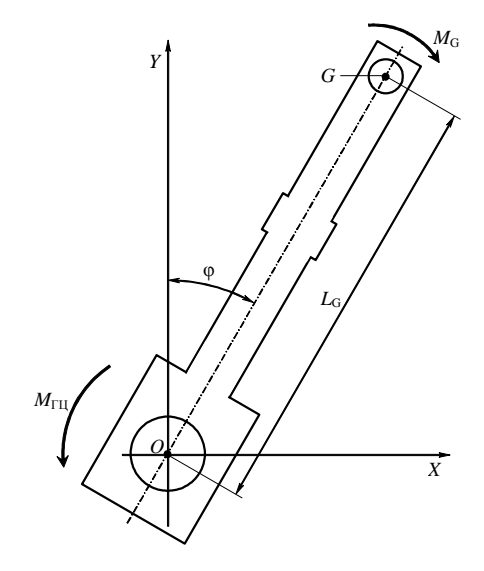

Рисунок 2 – Расчетная схема гидроманипулятора

Поворотная колонна манипулятора представляется в виде абсолютно твердого тела, вращающегося в горизонтальной плоскости *XOY* относительно вертикальной оси *О*. Угловое положение колонны задается углом φ, измеряемым от направления *OY* против хода часовой стрелки. Для описания поворота колонны используется основное уравнение динамики вращательного движения:

$$
J\frac{d^2j}{dt^2} = \sum_i M_i ,
$$

(1)

где *J* – момент инерции колонны относительно оси *О*;

 $M_i$  – моменты сил различной природы.

Описание движения плунжера демпфера под воздействием нескомпенсированных давлений в целом базируется на использовании второго закона Ньютона:

## <http://ej.kubagro.ru/2012/05/pdf/35.pdf>

$$
m_{\overline{\mathcal{A}}} \frac{d^2 x_{\overline{\mathcal{A}}}}{dt^2} = \sum_i F_i \tag{2}
$$

где *m*<sub>Д</sub> – масса плунжера;

 $x_{\text{II}}$  – положение плунжера в демпфере (рисунок 1);

 $F_i$  – некоторые силы, действующие на плунжер.

В рамках данной модели гидравлическая система манипулятора, оснащенного демпфером, представляется в виде шести отдельных полостей, содержащих рабочую жидкость: полостей левого и правого поворотного гидроцилиндров (обозначены буквами "Л" и "П" на рисунке 1); полостей сброса рабочей жидкости демпфера "Л1" и "П1"; запираемых полостей демпфера "Л2" и "П2";

При перемещении поршней гидроцилиндров или плунжера демпфера изменяются объемы *V*<sup>m</sup> соответствующих полостей (*m* означает индекс полости). Это приводит к изменению давлений  $P_m$  в полостях, причем данные изменения связаны зависимостью [7]:

$$
\frac{dP_m}{dV_m} = -\frac{E}{V_m} ,
$$
\n(3)

(4)

где *E* – объемный модуль упругости рабочей жидкости.

Если давления в двух полостях, соединенных между собой, различаются, начинается перетекание рабочей жидкости, при этом расход *Q*ij определяется по известной формуле:

$$
Q_{ij} = k_{ij} sign(P_i - P_j) \sqrt{|P_i - P_j|},
$$

где *i* и *j* – индексы полостей;  $k_{ii}$  – коэффициент дросселирования;  $sign(x) - dy$ нкция, возвращающая знак переменной *x*.

Эта формула используется как для дросселей (коэффициент дросселирования достаточно велик), так и для трубопроводов (коэффициент дросселирования мал).

В модели считается, что все дросселирующие отверстия демпфера имеют круглое сечение, поэтому коэффициент дросселирования определяется через диаметр отверстия *d*ij по формуле [5]:

$$
k_{ij} = m \frac{p d_{ij}^2}{4} \sqrt{\frac{2}{r}} ,
$$

(5)

где μ – коэффициент расхода; ρ – плотность рабочей жидкости.

Возможность трубопроводов упруго расширяться под влиянием давления в модели непосредственно не учитывается, однако косвенно учитывается упругостью рабочей жидкости, то есть коэффициентом *E*.

Основную вычислительную сложность при компьютерном моделировании манипулятора представляют дифференциальные уравнения (1), (2), а также множество уравнений вида (3). Ориентируясь на использование вычислительных возможностей компьютера, расчет организован итерационным образом [8]. В каждом шаге просчитываются элементарные изменения системы - элементарный поворот колонны манипулятора, элементарное перемещение плунжера демпфера, элементарное перемещение груза. Распишем ниже, в какой последовательности производится расчет параметров системы на каждой итерации.

Расчет начинается с того, что по текущему значению угла φ поворота колонны определяется положение поршня  $x_{\Gamma}$  в левом гидроцилиндре:

$$
x_{\Gamma} = x_{\Gamma 0} + \mathbf{j} \cdot R_K ,
$$
  
(6)

где  $x_{\text{F0}}$  – положение поршня при  $\varphi = 0$ ;

 $R_{K}$  – радиус шестерни реечной передачи вращения колонны.

Далее, зная положение *x*<sub>Г</sub> поршня левого гидроцилиндра и положение *x*<sup>Д</sup> плунжера демпфера, рассчитываем объемы полостей гидроцилиндра ( $V_{\text{J}1}$ ,  $V_{\text{H}}$ ) и демпфера ( $V_{\text{J}1}$ ,  $V_{\text{J}2}$ ,  $V_{\text{H}1}$ ,  $V_{\text{H}2}$ ):

$$
V_{\mathcal{J}} = x_{\mathcal{I}} \frac{p D_{\mathcal{I}}^2}{4} \tag{7}
$$

$$
V_{II} = (L_{\Gamma} - x_{\Gamma}) \frac{p D_{\Gamma}^2}{4} ; \qquad (8)
$$

$$
V_{J1} = x_{J} \frac{p\left(D_{J}^{2} - d_{I}^{2}\right)}{4};
$$
\n(9)

$$
V_{J12} = (x_{\bar{A}} + L_{KII} - L_{II}) \frac{p d_{II}^2}{4} ;
$$

(10)

$$
V_{\Pi 1} = (L_{\mathcal{A}} - x_{\mathcal{A}} - H) \frac{p(D_{\mathcal{A}}^2 - d_{\Pi}^2)}{4};
$$

(11)

$$
V_{\Pi 2} = (L_{\Pi} + L_{K\Pi} - x_{\Pi} - H - L_{\Pi}) \frac{p d_{\Pi}^2}{4},
$$

(12)

где *D*<sup>Г</sup> – внутренний диаметр гидроцилиндра;

*L*<sup>Г</sup> – длина рабочей полости гидроцилиндра;

*L*КП – длина запираемых полостей демпфера;

*L*<sup>Ц</sup> – длина концевых частей демпфера;

*D*<sup>Д</sup> – внутренний диаметр демпфера;

*d*<sub>П</sub> – диаметр запираемых полостей демпфера;

*L*<sup>Д</sup> – длина основной полости демпфера;

*H* – ширина средней части плунжера.

Изменение объемов полостей при перемещениях поршней и плунжера приводит к изменению давлений в полостях. Новые давления  $P_{\text{J}i}$ ,  $P_{\Pi}$ ,  $P_{\Pi1}$ ,  $P_{\Pi2}$ ,  $P_{\Pi1}$ ,  $P_{\Pi2}$ ,  $P_{\Lambda\Pi}$ ,  $P_{\Lambda\Pi}$  на *k*-м шаге интегрирования вычисляются по формуле (3), переписанной в конечных разностях следующим образом:

$$
P_m^k = P_m^{k-1} - E \frac{V_m^k - V_m^{k-1}}{V_m^k},
$$

(13)

где индекс *m* означает полость, в которой вычисляется давление, и может принимать значения "Л", "П", "Л1", "Л2", "П1", "П2".

После расчета новых давлений в полостях некоторые давления, будучи довольно малыми на предыдущем шаге, могут на шаге *k* стать отрицательными. В этом случае производится их корректировка, то есть, если  $P_m^k < 0$ , то производится присваивание  $P_m^k = 0$ .

Далее в компьютерном расчете производится учет перетекания жидкости из одной полости в другую под влиянием разности соответствующих давлений. С учетом гидравлической схемы системы (рисунок 1) возможны следующие варианты перетекания жидкости:

- перетекание "Л"  $\rightarrow$  "Л1":

если  $P_{\text{J}} > P_{\text{J1}}$ , то  $\left\{\right.$  $\vert$ ₹  $\mathbf{I}$  $= V_{\pi_1} + k_{\pi_2} + k_{\pi_3} + k_{\pi_4} + k_{\pi_5} + k_{\pi_6} + k_{\pi_7} + k_{\pi_8} + k_{\pi_9} + k_{\pi_1} + k_{\pi_2} + k_{\pi_3} + k_{\pi_4}$  $= V_{\overline{H}} - k_{\overline{H}} \overline{H}_1 \sqrt{P_{\overline{H}} - P_{\overline{H}} \Delta}$ ; ;  $I_1 = V_{\bar{J}1} + \kappa_{\bar{J}\bar{J}11} \sqrt{r_{\bar{J}1} - r_{\bar{J}11}}$  $1 \sqrt{r_H} - r_{\overline{H}1}$  $V_{\pi 1} = V_{\pi 1} + k_{\pi} = \sqrt{P_{\pi} - P_{\pi} \Delta t}$  $V_{\pi} = V_{\pi} - k_{\pi} I_{\pi} \sqrt{P_{\pi} - P_{\pi} \Delta t}$  $J_{\rm I}$ 1  $=$   $V_{\rm J}$ <sub> $J$ 1</sub>  $+$   $K_{\rm J}$ <sub> $J$  $I$ 1 $\sqrt{I_{\rm J}$   $I$   $I_{\rm J}$ </sub>  $J$ *Л*  $-\kappa$  *ЛЛ* 1 $\sqrt{\Gamma_{II}} - \Gamma_{II}$ - перетекание "Л1"  $\rightarrow$  "Л": если  $P_{J1} > P_{J1}$ , то  $\left\{$  $\vert$ ₹  $\mathbf{I}$  $= V_{\pi 1} - k_{\pi \pi 1} \sqrt{P_{\pi 1} - P_{\pi} \Delta}$  $= V_{\overline{H}} + k_{\overline{H}}\overline{H1}}\sqrt{P_{\overline{H}1} - P_{\overline{H}}\Delta}$ ; ;  $\mathbf{1} = \mathbf{v}_{\pi}$   $\mathbf{I} - \mathbf{\kappa}_{\pi}$   $\pi$   $\mathbf{I} \mathbf{V}$   $\mathbf{I}$   $\mathbf{I}$  $1 \sqrt{I}$   $\pi$  $V_{\pi 1} = V_{\pi 1} - k_{\pi \pi 1} \sqrt{P_{\pi 1} - P_{\pi}} \Delta t$  $V_{\Pi} = V_{\Pi} + k_{\Pi} \sqrt{P_{\Pi} - P_{\Pi} \Delta t}$  $J_{II} = V_{JI1} - K_{JIJI1} \sqrt{F_{JI1} - F_{JI1}}$  $J$ *Л*  $-\nu$  *Л*  $+\kappa$  ЛЛ1 $\sqrt{\Gamma_{J1}}$   $-\Gamma_{J1}$ - перетекание "Л"  $\rightarrow$  "Л2": если  $P_{\text{I}} > P_{\text{I}}$ <sub>2</sub>, то  $\left\{\right.$  $\mathbf{I}$ ∤  $\mathsf{I}$  $= V_{\pi2} + k_{\pi\pi2} \sqrt{P_{\pi} - P_{\pi2} \Delta}$  $= V_{\overline{A}} - k_{\overline{A}} \overline{A} \overline{B} \gamma \sqrt{P_{\overline{A}} - P_{\overline{A}} \gamma \Delta}$ ; ;  $_{2}$  =  $_{172}$  +  $_{5772}$   $_{\sqrt{f}}$   $_{\pi}$  –  $_{772}$  $2\sqrt{f_H} - f_{\overline{H}2}$  $V_{H2} = V_{H2} + k_{H2} \sqrt{P_H - P_{H2} \Delta t}$  $V_{\pi} = V_{\pi} - k_{\pi} \frac{1}{2} Q P_{\pi} - P_{\pi} Q \Delta t$ *Л Л ЛЛ Л Л*  $J$ *Л*  $-\kappa$  *ЛЛ* 2  $\sqrt{\Gamma}$  *Л*  $-\Gamma$  Л - перетекание "Л1"  $\rightarrow$  "Л2":

<http://ej.kubagro.ru/2012/05/pdf/35.pdf>

$$
\begin{aligned}\n &\text{ecm } P_{J1} > P_{J2} \text{ , to } \begin{cases}\n V_{J1} &= V_{J1} - k_{J1J/2} \sqrt{P_{J1} - P_{J2}} \Delta t; \\
 V_{J2} &= V_{J2} + k_{J1J/2} \sqrt{P_{J1} - P_{J2}} \Delta t;\n \end{cases} \\
 &\text{neperexample "J2" \rightarrow "J1" :} \\
 &\text{ecm } P_{J2} > P_{J1} \text{ , to } \begin{cases}\n V_{J1} &= V_{J1} + k_{J2J1} \sqrt{P_{J2} - P_{J1}} \Delta t; \\
 V_{J2} &= V_{J2} - k_{J2J1} \sqrt{P_{J2} - P_{J1}} \Delta t;\n \end{cases} \\
 &\text{neperexample "IT" \rightarrow "TI1":} \\
 &\text{ecm } P_{J1} > P_{J1} \text{ , to } \begin{cases}\n V_{J1} &= V_{J1} - k_{I\overline{I}\overline{I}\overline{I}} \sqrt{P_{J2} - P_{J1}} \Delta t; \\
 V_{J1} &= V_{J1} + k_{I\overline{I}\overline{I}\overline{I}} \sqrt{P_{J1} - P_{J1}} \Delta t;\n \end{cases} \\
 &\text{neperexample "TI1" \rightarrow "TI":} \\
 &\text{ecm } P_{J1} > P_{J1} \text{ , to } \begin{cases}\n V_{J1} &= V_{J1} + k_{I\overline{I}\overline{I}\overline{I}} \sqrt{P_{J1} - P_{J1}} \Delta t; \\
 V_{J1} &= V_{J1} - k_{I\overline{I}\overline{I}\overline{I}} \sqrt{P_{J1} - P_{J1}} \Delta t;\n \end{cases} \\
 &\text{neperexample "IT" \rightarrow "TI2":} \\
 &\text{ecm } P_{J1} > P_{J2} \text{ , to } \begin{cases}\n V_{J1} &= V_{J1} - k_{I\overline{I}\overline{I}\overline{I}} \sqrt{P_{J1} - P_{J1}} \Delta t; \\
 V_{J2} &= V_{J2} + k_{I\overline{I}\overline{I}\overline{I}} \sqrt{P_{J1} - P_{J2}} \Delta t;\n \end{
$$

Рассчитанные таким образом объемы перетекающей жидкости затем корректируются с учетом пропускной способности соответствующих трубопроводов.

В режимах "поворот колонны влево" и "поворот колонны вправо" необходимо учитывать не только перетекание жидкости из полости в полость, но и поступление жидкости от гидронасоса и слив жидкости в сливную магистраль.

В режиме "поворот колонны влево" предварительно рассчитываются предполагаемые расходы жидкости:

- поступление "TH" 
$$
\rightarrow
$$
 "J":  $\text{ecли} \quad P_{TH} > P_{J}$ , to  
\n $Q_{THJI} = k_{THJI} \sqrt{P_{TH} - P_{JJ}}$ ;

- поступление "TH" 
$$
\rightarrow
$$
 "JI":  $\text{ecли } P_{TH} > P_{J1}$ , to  
 $Q_{THJ1} = k_{THJ1} \sqrt{P_{TH} - P_{J1}}$ ;

- поступление "ГН" → "Л2": если  $P_{TH} > P_{J2}$ , то  $Q_{THJ12} = k_{THJ12} \sqrt{P_{TH} - P_{J12}}.$ 

Если суммарный расход *Q*ГНЛ + *Q*ГНЛ<sup>1</sup> + *Q*ГНЛ<sup>2</sup> превышает номинальный расход гидронасоса *Q*ном, производится корректировка расходов:

$$
Q_{THJI} = Q_{THJI} \frac{Q_{HOM}}{Q_{THJI} + Q_{THJI} + Q_{THJI} z};
$$
\n(14)

$$
Q_{THJI1} = Q_{THJI1} \frac{Q_{HOM}}{Q_{THJI} + Q_{THJI1} + Q_{THJI2}};
$$
\n(15)

$$
Q_{THJ12} = Q_{THJ12} \frac{Q_{\text{HOM}}}{Q_{THJ1} + Q_{THJ1} + Q_{THJ12}}.
$$
\n(16)

После корректировки вычисляются новые объемы жидкости в полостях:

.

-**ec**ли 
$$
P_{TH} > P_{JI}
$$
, to  $V_{JI} = V_{JI} + Q_{THJI}$ ;  
\n-**ec**ли  $P_{TH} > P_{JI1}$ , to  $V_{JI1} = V_{JI1} + Q_{THJI1}$ ;  
\n-**ec**nu  $P_{TH} > P_{JI2}$ , to  $V_{JI2} = V_{JI2} + Q_{THJI2}$ .

В то время как в "левые" полости гидроцилиндра и демпфера гидронасос подает жидкость, из "правых" полостей жидкость поступает в сливную магистраль:

- CJIUB "II" 
$$
\rightarrow
$$
 "A": eclu  $P_{II} > P_A$ , to  $V_{II} = V_{II} - k_{IIA} \sqrt{P_{II} - P_A} \Delta t$ ;  
- CJIUB "II"  $\rightarrow$  "A": eclu  $P_{II1} > P_A$ , to  $V_{II1} = V_{II1} - k_{II1A} \sqrt{P_{II1} - P_A} \Delta t$ .

Аналогично производятся расчеты в режиме "поворот колонны вправо". Предварительно рассчитываются предполагаемые расходы жидкости:

• **поступление** "TH" 
$$
\rightarrow
$$
 "H": **если**  $P_{TH} > P_{H}$ , **to**  $Q_{THH} = k_{THH} \sqrt{P_{TH} - P_{H}}$ ;

- поступление "ГН" → "П1": если  $P_{TH} > P_{T1}$ , то  $Q_{THII} = k_{THII} \sqrt{P_{TH} - P_{II}}$ ;

- поступление "ГН" → "П2": если  $P_{TH} > P_{II2}$ , то  $Q_{THII2} = k_{THII2} \sqrt{P_{TH} - P_{II2}}.$ 

Если *Q*ГНП + *Q*ГНП<sup>1</sup> + *Q*ГНП<sup>2</sup> > *Q*ном, то:

$$
Q_{THII} = Q_{THII} \frac{Q_{\text{hom}}}{Q_{THII} + Q_{THII} + Q_{THII2}};
$$

(17)

$$
Q_{THIT1} = Q_{THIT1} \frac{Q_{HOM}}{Q_{THIT} + Q_{THIT1} + Q_{THIT2}};
$$

(18)

$$
Q_{THIT2} = Q_{THIT2} \frac{Q_{\text{HOM}}}{Q_{THIT} + Q_{THIT1} + Q_{THIT2}}.
$$
\n(19)

После корректировки вычисляются новые объемы жидкости:

- 
$$
\text{ecsin } P_{TH} > P_{\Pi}
$$
, to  $V_{\Pi} = V_{\Pi} + Q_{THH}$ ;  
\n-  $\text{ecsin } P_{TH} > P_{\Pi 1}$ , to  $V_{\Pi 1} = V_{\Pi 1} + Q_{THH1}$ ;  
\n-  $\text{ecsin } P_{TH} > P_{\Pi 2}$ , to  $V_{\Pi 2} = V_{\Pi 2} + Q_{THH2}$ .

Слив жидкости из "левых" полостей учитывается в расчете следующим образом:

- CJIUB "JI" 
$$
\rightarrow
$$
 "A": eclm  $P_{J} > P_A$ , to  $V_{J} = V_{J} - k_{JA} \sqrt{P_{J} - P_A} \Delta t$ ;  
- CJIUB "JI"  $\rightarrow$  "A": eclm  $P_{J1} > P_A$ , to  $V_{J1} = V_{J1} - k_{J1A} \sqrt{P_{J1} - P_A} \Delta t$ .

Полученные текущие значения объемов жидкости  $V_{\text{II}}$ ,  $V_{\text{II}}$ ,  $V_{\text{II}}$ ,  $V_{\text{II}}$ ,  $V_{\text{II}}$ ,  $V_{\Pi1}$ ,  $V_{\Pi2}$ ,  $V_{\Lambda1}$ ,  $V_{\Lambda\Pi}$  в полостях используются на следующем шаге интегрирования  $k + 1$  для нового расчета давлений  $P_m$  по формулам (4).

По известным давлениям в полостях демпфера рассчитываются силы, действующие на плунжер, и затем рассчитывается новое положение и скорость плунжера. Уравнение движения плунжера с учетом определенных давлений может быть записано следующим образом:

$$
\frac{d^2x_{\pi}}{dt^2} = \frac{1}{m_{\pi}} \left( P_{\pi 1} \frac{p(D_{\pi}^2 - d_{\pi}^2)}{4} + P_{\pi 2} \frac{pd_{\pi}^2}{4} + c_{\pi} \left\{ 0, \ x_{\pi} \ge l_{\pi} - P_{\pi 2} \frac{p(D_{\pi}^2 - d_{\pi}^2)}{4} - P_{\pi 2} \frac{p(D_{\pi}^2 - d_{\pi}^2)}{4} - P_{\pi 2} \frac{pd_{\pi}^2}{4} - c_{\pi} \cdot \left\{ l_{\pi} - x_{\pi} - H \ge l_{\pi} - A_{\pi} - H < l_{\pi} - \frac{dx_{\pi}}{dt} k_{\pi} \right\},\right.
$$
\n
$$
(20)
$$

где *k*<sup>Д</sup> – коэффициент вязкого трения плунжера при перемещениях в демпфере;

*с*<sup>П</sup> – жесткость внутренней пружины-упора;

*l*<sup>П</sup> – свободная длина внутренней пружины-упора.

Для интегрирования уравнения (20) используется численный метод – модифицированный метод Эйлера:

$$
\mathbf{M}_{\mathcal{A}}^{k} = \frac{1}{m_{\mathcal{A}}} \left( P_{\mathcal{A}}^{k-1} \frac{p \left( D_{\mathcal{A}}^{2} - d_{\mathcal{A}}^{2} \right)}{4} + P_{\mathcal{A}2}^{k-1} \frac{p d_{\mathcal{A}}^{2}}{4} + c_{\mathcal{A}} \cdot \begin{cases} 0, & x_{\mathcal{A}}^{k-1} \ge l_{\mathcal{A}} \\ l_{\mathcal{A}} - x_{\mathcal{A}}^{k-1}, & x_{\mathcal{A}}^{k-1} < l_{\mathcal{A}} \end{cases} - P_{\mathcal{A}1}^{k-1} \frac{p \left( D_{\mathcal{A}}^{2} - d_{\mathcal{A}}^{2} \right)}{4} - c_{\mathcal{A}1} \cdot \begin{cases} 0, & L_{\mathcal{A}} - x_{\mathcal{A}}^{k-1} - H \ge l_{\mathcal{A}} \\ l_{\mathcal{A}} - x_{\mathcal{A}}^{k-1} + H, & L_{\mathcal{A}} - x_{\mathcal{A}}^{k-1} - H < l_{\mathcal{A}} \end{cases} - \mathbf{M}_{\mathcal{A}}^{k-1} k_{\mathcal{A}} \right); \quad (21)
$$

$$
x_{\mathcal{A}}^{k} = x_{\mathcal{A}}^{k-1} + \mathbf{R}_{\mathcal{A}}^{k-1} \Delta t + \frac{\mathbf{R}_{\mathcal{A}}^{k}}{2};
$$
\n(22)

$$
\mathbf{X}_{\mathcal{I}}^k = \mathbf{X}_{\mathcal{I}}^{k-1} + \mathbf{X}_{\mathcal{I}}^k \Delta t \tag{23}
$$

где *k* и *k*–1– текущий и предыдущий шаги интегрирования соответственно.

По сравнению с базовым методом Эйлера, имеющим первый порядок погрешности, данный метод имеет третий порядок погрешности для координаты и второй для скорости, а сама вычислительная схема (22, 23) является эффективной и устойчивой [8].

Основное уравнение вращательного движения для колонны имеет вид:

$$
J\frac{d^{2}j}{dt^{2}} = M_{\varGamma U} - M_{G} - M_{\varGamma P} - k_{\varGamma K}\frac{dj}{dt} + M_{V} + M_{B} , \qquad (24)
$$

где *J* – момент инерции колонны;

 $M_{\text{H}}$  – момент, сообщаемый поворотной колонне гидроцилиндром;

*M*<sup>G</sup> – момент со стороны приводимого в движение груза;

*M*ТР – момент сил трения в подшипниках колонны;

 $k_{\text{TK}}$  – приведенный коэффициент вязкого трения в гидроцилиндрах поворота;

*M*<sup>У</sup> – момент сил от уклона местности;

 $M_{\rm B}$  – момент сил от ветровой нагрузки.

Для расчета момента инерции колонны, последнюю можно считать телом, состоящим из двух частей более-менее правильной геометрической формы: стрелы, которую можно рассматривать как однородный стержень массой  $m<sub>C</sub>$  и длиной  $L<sub>G</sub>$ , и основания колонны, которое можно упрощенно представить в виде сплошного цилиндра, массой  $m_{OK}$  и радиусом  $R_{OK}$ . С

учетом введенных допущений момент инерции рассчитывается по известным формулам:

$$
J = \frac{1}{3} m_C L_G^2 + \frac{1}{2} m_{OK} R_{OK}^2 \tag{25}
$$

Крутящий момент со стороны гидроцилиндров поворота рассчитывается по формуле:

$$
M_{\varGamma\varPi} = F_{\varGamma\varPi} \cdot R_K \tag{26}
$$

где сила со стороны гидроцилиндров поворота  $F_{\text{TH}}$  рассчитывается по формуле:

$$
F_{\Gamma II} = (P_{\Pi} - P_{\Pi}) \frac{p D_{\Gamma}^2}{4} \tag{27}
$$

Момент со стороны груза  $M_G$  рассчитывается следующим образом:

$$
M_G = L_G \left( -F_{GX} \cdot \sin j + F_{GY} \cdot \cos j \right),\tag{28}
$$

где  $F_{\text{GX}}$  и  $F_{\text{GY}}$  – декартовы составляющие силы, оказываемой на стрелу со стороны груза.

Таким образом, окончательное уравнение вращательного движения колонны можно записать следующим образом.

$$
\frac{d^2 j}{dt^2} = \frac{1}{\frac{1}{3}mcL_G^2 + \frac{1}{2}m_{OK}R_{OK}^2} \left(R_K(P_{JI} - P_{II})\frac{pD_T^2}{4} - L_G(-F_{GX}\cdot \sin j + F_{GY}\cdot \cos j) - M_{TP} - k_{TK}\frac{dj}{dt} + M_V + M_B\right).
$$
\n(29)

В процессе численного интегрирования используется конечноразностная схема уравнения (29), согласно модифицированному методу Эйлера:

<http://ej.kubagro.ru/2012/05/pdf/35.pdf>

$$
\mathbf{J}_{\overline{d}}^{\mathbf{g}} = \frac{1}{\frac{1}{3}m_{C}L_{G}^{2} + \frac{1}{2}m_{OK}R_{OK}^{2}} \left( R_{K} \left( P_{\pi}^{k-1} - P_{\pi}^{k-1} \right) \frac{pD_{T}^{2}}{4} - L_{G} \left( F_{GY}^{k-1} \cdot \cos j^{k-1} - F_{GX}^{k-1} \cdot \sin j^{k-1} \right) - M_{TP}^{k-1} - k_{TK} \mathbf{J}_{\overline{d}}^{\mathbf{g}^{k-1}} + M_{Y}^{k-1} + M_{B}^{k-1} \right);
$$
\n(30)

$$
j^{k} = j^{k-1} + j\delta^{k-1}\Delta t + \frac{j\delta^{k}(\Delta t)^{2}}{2};
$$
\n(31)

$$
j\mathbf{R}^{k} = j\mathbf{R}^{k-1} + j\mathbf{R}^{k}\Delta t
$$
 (32)

Груз в модели упрощенно представляется в виде материальной точки массой *m*М. Груз (точка *M*) взаимодействует со стрелой (точка *G*) посредством невесомого вязкоупругого стержня, имитирующего устройство захвата. В соответствии с законом динамики поступательного движения можно записать векторное уравнение движения груза:

$$
\frac{d^2 \overrightarrow{r_M}}{dt^2} = \frac{1}{m_M} \left( \left( -c_M \left( GM - L_M \right) - d_M \frac{d \left( GM - L_M \right)}{dt} \right) \frac{\overrightarrow{GM}}{\overrightarrow{GM}} + m_M g \right), \quad (33)
$$

где  $r_M$  – радиус-вектор точки  $M$  в декартовой системе координат *XYZ*;

*с*<sup>М</sup> и *d*<sup>M</sup> – коэффициенты жесткости и вязкости вязкоупругого взаимодействия посредством устройства захвата;

 $\overrightarrow{GM}$  – вектор, исходящий из точки *G* и оканчивающийся в точке *M*;

*GM* – расстояние между точками *G* и *M*;

*g* r – вектор ускорения свободного падения.

В последнем уравнении выражение, стоящее во внешних скобках, представляет собой силу, действующую на груз. Противоположная ей сила действует со стороны груза на стрелу:

$$
\overrightarrow{F_G} = \left(c_M \left(GM - L_M\right) + d_M \frac{d\left(GM - L_M\right)}{dt}\right) \overrightarrow{\frac{GM}{GM}} - m_M g \tag{34}
$$

Составляющие последней силы  $F_{\text{GX}}$  и  $F_{\text{GY}}$  участвуют в приведенном выше уравнении вращательного движения поворотной колонны.

Таким образом, общая система уравнений, описывающая работу манипулятора в целом, имеет следующий вид:

$$
\begin{split}\n&\left|\frac{d^{2}x_{\pi}}{dt^{2}} = \frac{1}{m_{\pi}}\left(P_{\pi}\frac{p(D_{\pi}^{2}-d_{\pi}^{2})}{4} + P_{\pi 2}\frac{p_{\pi}^{2}}{4} + c_{\pi}\right) \left[0, \ x_{\pi} \geq l_{\pi}\right] \\
&- P_{\pi} \frac{p(D_{\pi}^{2}-d_{\pi}^{2})}{4} - P_{\pi 2}\frac{p_{\pi}^{2}}{4} - c_{\pi}\left[\left(0, \ L_{\pi} - x_{\pi} - H \geq l_{\pi}\right) \right. \\
&\left.\left.\frac{d\pi}{dt^{2}} = \frac{1}{\frac{1}{2}m_{C}L_{G}^{2} + \frac{1}{2}m_{OK}R_{OK}^{2}}\left(R_{K}(P_{\pi}-P_{\pi})\frac{pD_{\pi}^{2}}{4} - L_{G}(-F_{GX}\cdot\sin j + F_{GY}\cdot\cos j) - M_{TP} - k_{TK}\frac{dj}{dt} + M_{Y} + M_{B}\right)\right.\n\end{split}
$$
\n
$$
\begin{split}\n&\frac{d^{2}j}{dt^{2}} = \frac{1}{\frac{1}{2}m_{C}L_{G}^{2} + \frac{1}{2}m_{OK}R_{OK}^{2}}\left(R_{K}(P_{\pi}-P_{\pi})\frac{pD_{\pi}^{2}}{4} - L_{G}(-F_{GX}\cdot\sin j + F_{GY}\cdot\cos j) - M_{TP} - k_{TK}\frac{dj}{dt} + M_{Y} + M_{B}\right) \\
&\frac{d^{2}r_{M}}{dt^{2}} = -\frac{F_{G}}{m_{M}}; \\
&\overrightarrow{F_{G}} = \left(c_{M}(GM - L_{M}) + d_{M}\frac{d(GM - L_{M})}{dt}\right)\overrightarrow{GM} - m_{M}g.\n\end{split}
$$

Для решения системы дифференциальных уравнений, положенной в основу модели, и для проведения различных компьютерных экспериментов с моделью составлена компьютерная программа "Программа для моделирования гидроманипулятора, оснащенного демпфером гидросистемы" на языке Object Pascal в интегрированной среде программирования Borland Delphi 7.0. Получено свидетельство об официальной регистрации программы для ЭВМ № 2009610503. Решение системы уравнений производится путем численного интегрирования, при этом выводятся временные зависимости основных параметров, характеризующих работу манипулятора и демпфера: давлений в полостях поворотных гидроцилиндров  $P_{\Pi}(t)$  и  $P_{\Pi}(t)$ , положения плунжера демпфера  $x_{\Pi}(t)$ , угла поворота колонны  $\varphi(t)$ , тангенциальных и радиальных колебаний груза  $\Delta l_{\tau}(t)$ ,  $\Delta l_{\tau}(t)$ .

## Список литературы

1. Хуако З.А. Исследование влияния раскачивания груза при вращении колонны на производительность и динамическую нагруженность механизмов манипулятора // 70 лет кафедре механизации лесного хозяйства и проектирования машин Воронежской государственной лесотехнической академии: Межвуз. сб. науч. тр. – Воронеж, 2007. – С. 230.

- 2. Бартенев И.М. Гидроманипуляторы и лесное технологическое оборудование / И.М. Бартенев, З.К. Емтыль, А.П. Татаренко, М.В. Драпалюк, П.И. Попиков, Л.Д. Бухтояров. – М.: ФЛИНТА: Наука, 2011. – 408 с.
- 3. А. с. 1792910 СССР, М. Кл. В 66 С 13/42. Механизм поворота колонны стрелового манипулятора [Текст] / А.П. Нестеров, П.И. Попиков, В.В. Волынко; (СССР). - № 4835090/29; заяв. 13.04.90; опубл. 07.02.93, Бюл. № 5. - 5 с.: ил.\
- 4. Советов Б.Я., Яковлев С.А. Моделирование систем: учебное пособие М.: Высш. шк., 1998. – 319 с.
- 5. Моделирование сельскохозяйственных агрегатов и их систем управления: учеб. для вузов / под ред. А. Б. Лурье. – Л.: Колос. Ленингр. отд-ние, 1979. – 312 с.
- 6. Расчет и проектирование строительных и дорожных машин на ЭВМ /Под ред. Е.Ю. Малиновского. – М.: Машиностроение, 1980. – 216 с.
- 7. Элементы гидропривода (Справочник). Изд. 2-е, перераб. и доп. /Е.И. Абрамов, К.А. Колесниченко, В.Т. Маслов. – Киев: Техника, 1977. – 320 с.
- 8. Инженерные расчеты на ЭВМ: Справочное пособие / Под ред. В.А. Троицкого. Л.: Машиностроение, 1979. – 288 с.